# ENUNCIADO DEL EJEMPLO 4

 Un pendulo formado por una masa puntual de valor m y un segmento de masa despreciable se encuentra ligado a un punto del perimetro de un disco homogeneo de masa m2 y radio R. Dicho disco se haya ensartado en un eje vertical en su punto central. Los unicos movimientos permitidos para el disco son la rotacion a traves de su eje y una translacion vertical.

El disco posee una velocidad de rotacion constante y se encuentra unido con el origen de coordenadas por medio de un resorte lineal.

Paso 0. Reiniciación de las variables del sistema y llamada a los paquetes linalg, plots y plottools.

```
> restart:
```
#### **> with(linalg):with(plots):with(plottools):**

```
Warning, the protected names norm and trace have been redefined and unprotected
```
Warning, the name changecoords has been redefined

Warning, the name arrow has been redefined

**> libname:="C:/",libname;**

*libname* = "C:/", "C:\Archivos de programa\Maple 9/lib"

**> with(mecapac3d):**

Paso 1. Definimos las coordenadas generalizadas del sistema en una lista que se denominará cg.

**> cg:=[theta,phi,z];**

 $c\mathbf{g} = [\theta, \phi, \mathbf{z}]$ 

Paso 2. Definición mediante variables de los elementos que forman el sistema mecánico.

**> m1:=[punto,(R+l\*sin(theta))\*cos(phi),(R+l\*sin(theta))\*sin(phi),-(z+l\*cos (theta)),m];**

 $m1 := [\text{punto}(R + \text{sin}(\theta)) \cos(\phi), (R + \text{sin}(\theta)) \sin(\phi), -z - \text{cos}(\theta), m]$ 

**> d1:=[disco,[0,0,-z],rota(phi,3),m2,R];**

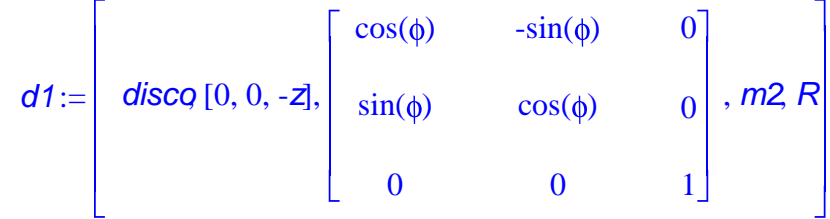

#### **> l1:=[segmento,[R\*cos(phi),R\*sin(phi),-z],[(R+l\*sin(theta))\*cos(phi),(R+l \*sin(theta))\*sin(phi),-(z+l\*cos(theta))],red];**

 $l1 := [segment \{R\cos(\phi), R\sin(\phi), -z], [(R + l\sin(\theta)) \cos(\phi), (R + l\sin(\theta)) \sin(\phi), -z - l\cos(\theta)], red]$ 

**> muelle1:=[muelle,[0,0,0],[0,0,-z],k,l0];**

*muelle*  $t = [m \text{uelle } [0, 0, 0], [0, 0, -z], k, l0]$ 

Paso 3. Definición de los elementos gráficos que definiran nuestro sistema de ejes.

- **> ejex:=[vector,[0,0,0],[10,0,0],red]:**
- **> ejey:=[vector,[0,0,0],[0,10,0],green]:**
- **> ejez:=[vector,[0,0,0],[0,0,10],blue]:**
- **> TO := [texto,[0,0,-1],"O"]:**
- **> TX := [texto,[10,0,1],"X"]:**
- **> TY := [texto,[0,10,1],"Y"]:**
- **> TZ := [texto,[0,0,10],"Z"]:**

Paso 4. Definición de la variable sistema que agrupa en una lista todos los elementos anteriores.

### **> sistema:=[m1,d1,l1,muelle1,ejex,ejey,ejez,TO,TX,TY,TZ]:**

 Paso 5. Obtención de la energía cinética del sistema mediante fT asignándola a la variable T. **> V:=fV(sistema);**

V:= 
$$
mg(-z - 1\cos(\theta)) - m2gz + \frac{1}{2}k\left(\sqrt{\frac{2}{z}} - 10\right)^2
$$

Paso 6. Obtención de la energía potencial del sistema mediante fV asignándola a la variable V.

#### **> T:=fT(sistema);**

$$
T := \frac{1}{2} m \left( \left( l \cos(\theta) \theta l \cos(\phi) - (R + l \sin(\theta)) \sin(\phi) \phi l \right)^2 + \left( l \cos(\theta) \theta l \sin(\phi) + (R + l \sin(\theta)) \cos(\phi) \phi l \right)^2
$$
  
+ 
$$
\left( -z l + l \sin(\theta) \theta l \right)^2 + \frac{1}{2} m2 z l^2 + \frac{1}{4} \phi l^2 m2 R^2
$$

 Paso 7. Obtención de la lagrangiana como diferencia de energías entre la energía cinética y la potencial. **> L:=simplify(T-V);**

$$
L := m\phi_1^2 R l \sin(\theta) + m2gz - \frac{1}{2}kz^2 + \frac{1}{2}m\phi_1^2 R^2 - \frac{1}{2}m\phi_1^2 l^2 \cos(\theta) + \frac{1}{2}ml^2\theta_1^2 + \frac{1}{2}m\phi_1^2 l^2
$$
  
+ 
$$
mgl\cos(\theta) + \frac{1}{2}mz^2 - \frac{1}{2}k l\theta^2 + \frac{1}{2}m2z^2 - mz1l\sin(\theta)\theta_1 + \frac{1}{4}\phi_1^2 m2R^2 + k\cos(\theta)z l\theta + mgz
$$

 Paso 8. Obtención de las ecuaciones de lagrange para las dos coordenadas generalizadas mediante el operador Ec\_lag

**> ecua:=map(simplify,ec\_lag());**

*ecua* :=

$$
mI\left(I\left(\frac{a}{\frac{d}{dt}}\theta(t)\right) - \left(\frac{a}{\frac{d}{dt}}\overline{a}(t)\right)\sin(\theta(t)) - \left(\frac{d}{dt}\phi(t)\right)^{2}R\cos(\theta(t)) - \left(\frac{d}{dt}\phi(t)\right)^{2}I\cos(\theta(t))\sin(\theta(t))\right) + g\sin(\theta(t))
$$
  
+
$$
g\sin(\theta(t))
$$
  
+
$$
2m\left(\frac{a}{\frac{d}{dt}}\phi(t)\right)RI\sin(\theta(t)) + 2m\left(\frac{d}{dt}\phi(t)\right)RI\cos(\theta(t))\left(\frac{d}{dt}\theta(t)\right) + m\left(\frac{a}{\frac{d}{dt}}\phi(t)\right)R\right)
$$
  
-
$$
m\left(\frac{a}{\frac{d}{dt}}\phi(t)\right) \left(\frac{a}{\cos(\theta(t))} + 2m\left(\frac{d}{\frac{d}{dt}}\phi(t)\right) \left(\frac{a}{\cos(\theta(t))}\sin(\theta(t))\left(\frac{d}{\frac{d}{dt}}\theta(t)\right) + m\left(\frac{a}{\frac{d}{\frac{d}{dt}}}\phi(t)\right) \left(\frac{a}{\frac{d}{dt}}\phi(t)\right) + m\left(\frac{a}{\frac{d}{\frac{d}{dt}}}\phi(t)\right) \left(\frac{a}{\frac{d}{\frac{d}{dt}}}\phi(t)\right) + mZ\left(\frac{a}{\frac{d}{\frac{d}{dt}}}\phi(t)\right) - mI\cos(\theta(t))\left(\frac{a}{\frac{d}{dt}}\theta(t)\right)^{2} - mI\sin(\theta(t))\left(\frac{a}{\frac{d}{\frac{d}{dt}}}\theta(t)\right) - mZg + kZf
$$
  
-
$$
k\cos(\pi(1, z(t)) z(t) - k\cos(\pi z(t)) - mZg(t)) = 0 - mZg(t) + kZg(t) + kZg(t) + kZg(t) + kZg(t) + kZg(t) + kZg(t) + kZg(t) + kZg(t) + kZg(t) + kZg(t) + kZg(t) + kZg(t) + kZg(t) + kZg(t) + kZg(t) + kZg(t) + kZg(t) + kZg(t) + kZg(t) + kZg(t) + kZg(t) + kZg(t) + kZg(t) + kZg(t) + kZg(t) + kZg
$$

 Paso 9. Asignación de valores numéricos a los parámetros que queden sun asignar para poder proceder a la integración numérica.

#### **> R:=6:l:=3:m:=4:m2:=4:g:=9.8:k:=50:l0:=0:**

 Paso 10. Integración numérica del problema mediante la función fint asignando el resultado a la variable res.

## **> res:=fint([0,10,0,10,0,10]):**

Paso 11. Representación gráfica de las evoluciones temporales de la evolución temporal de theta, phi y z mediante odeplot.

**> odeplot(res,[t,theta(t)],0..3,color=red,numpoints=100);**

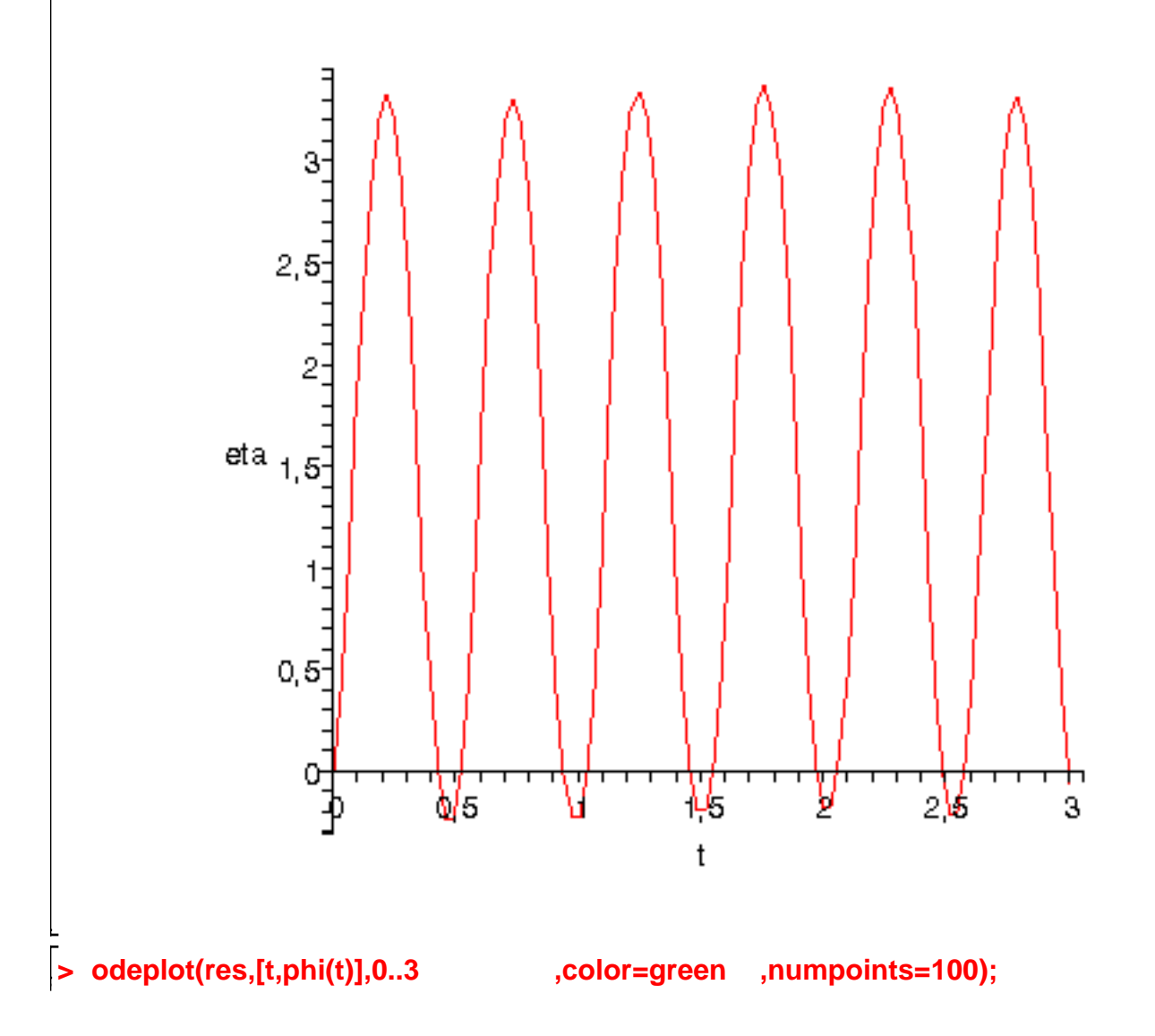

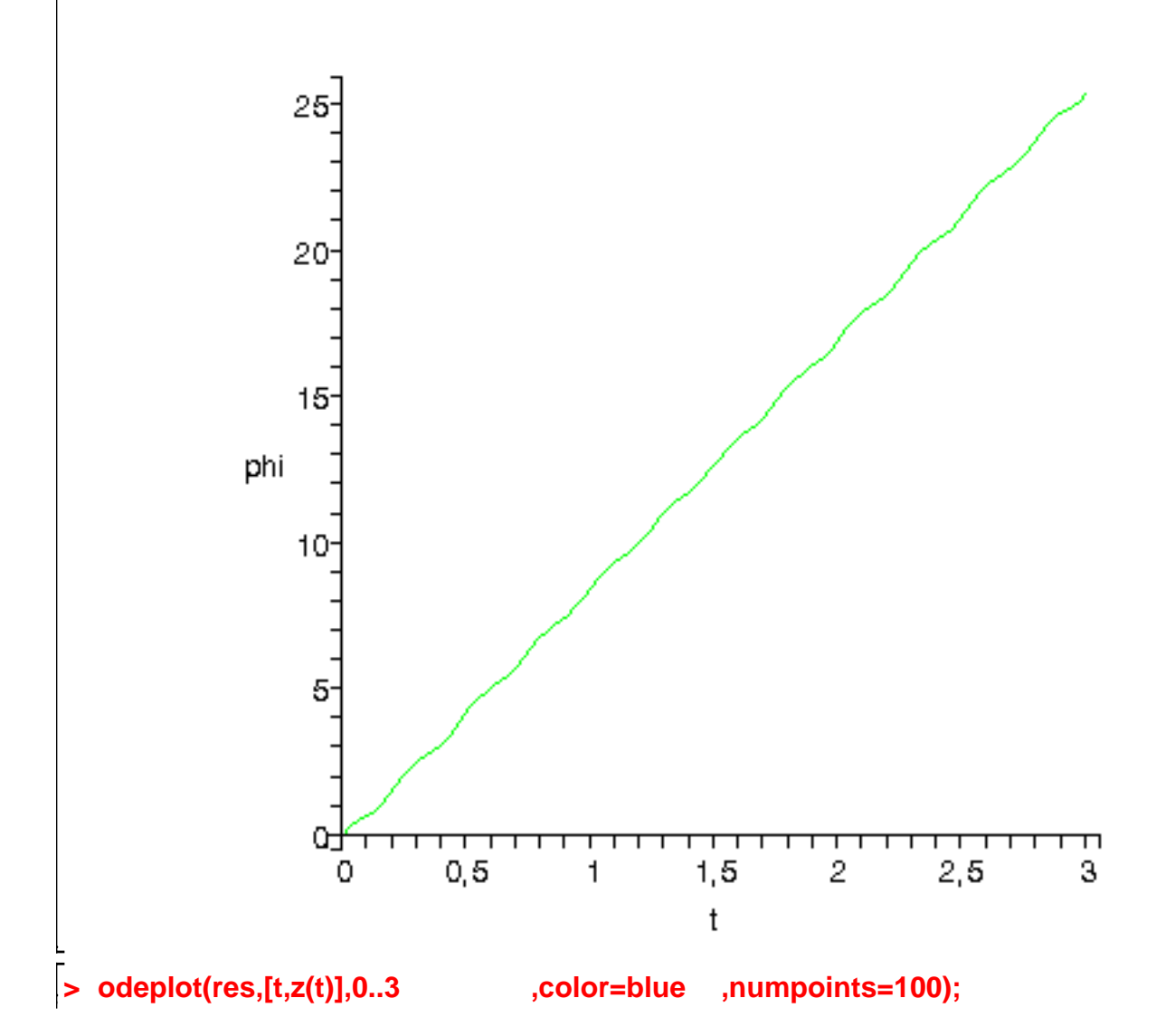

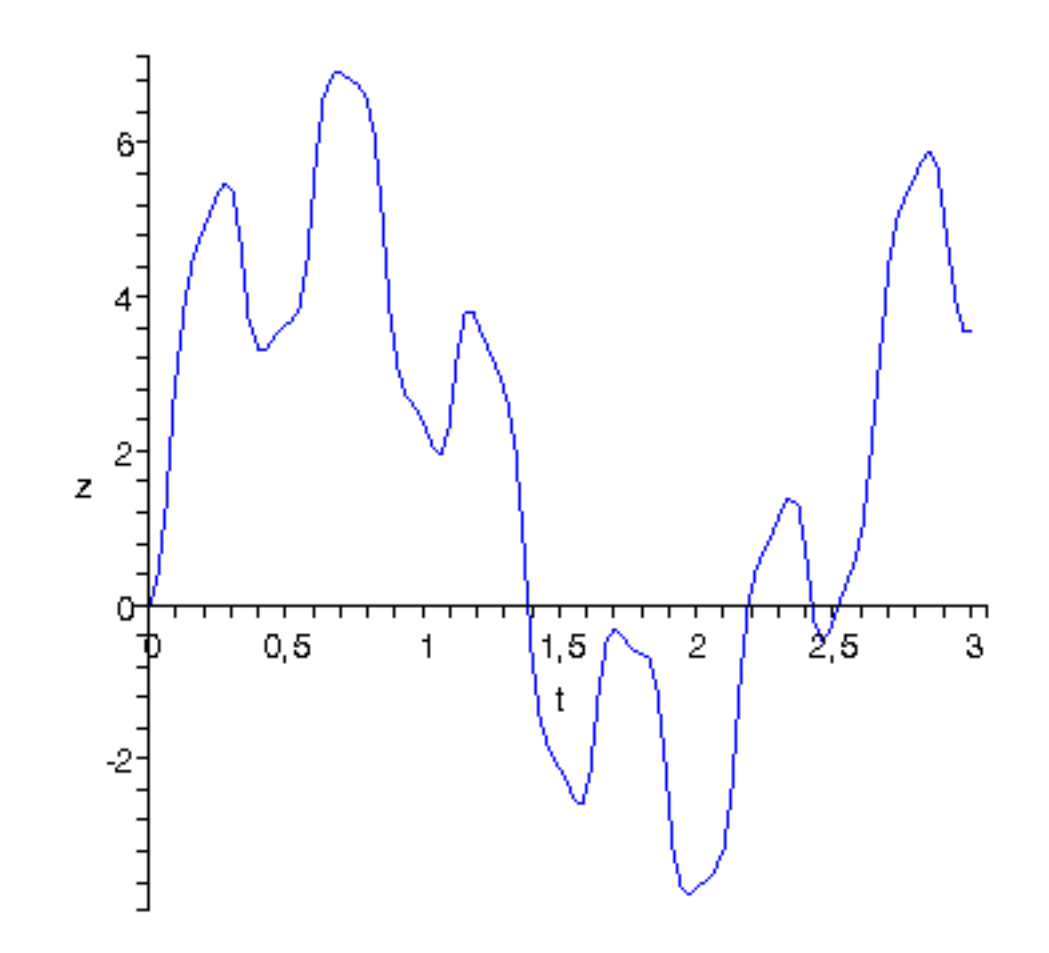

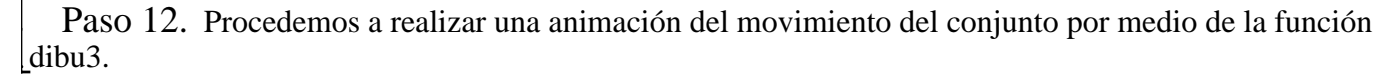

# **> dibu3(3,70);**

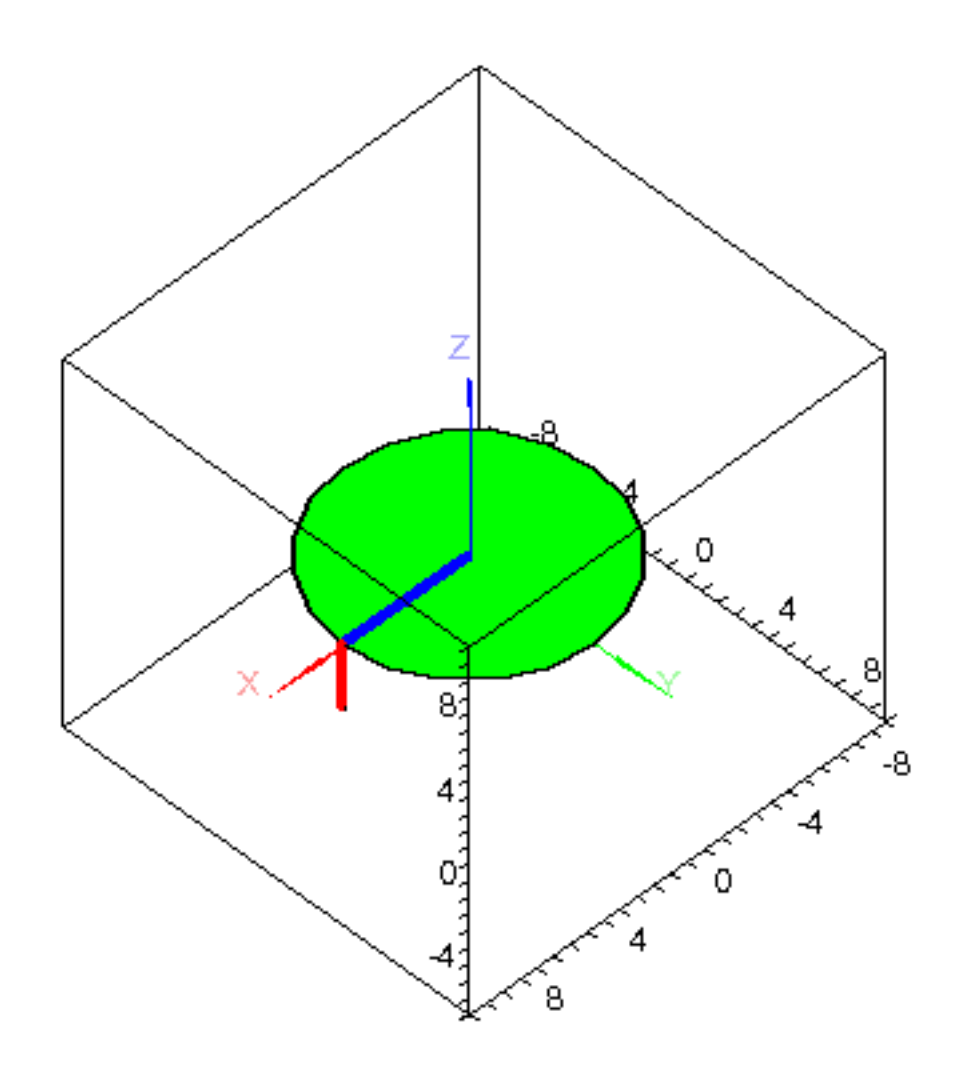

 $\frac{1}{2}$